# **mlqa** *Release 0.1.1*

**Dogan Askan**

**Dec 13, 2020**

# **CONTENTS:**

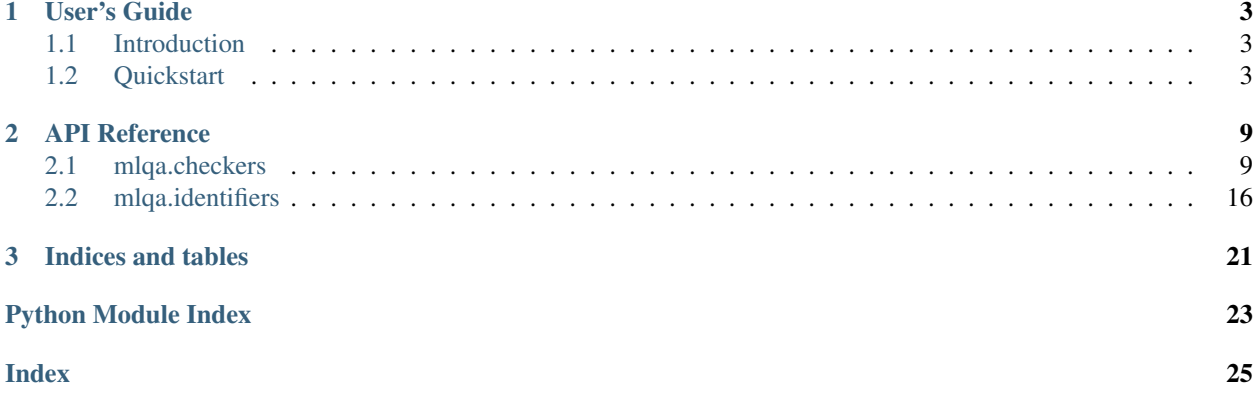

Welcome to mlqa's documentation. Get started with [Introduction](source/introduction.html) and then get an overview with the [Quickstart.](source/quickstart.html) The rest of the documentation describes each component of MLQA in detail in the *[API Reference](#page-12-0)* section.

#### **CHAPTER**

### **ONE**

## **USER'S GUIDE**

### <span id="page-6-1"></span><span id="page-6-0"></span>**1.1 Introduction**

### **1.1.1 What is it?**

MLQA is a Python package that is created to help data scientists, analysts and developers to perform quality assurance (i.e. QA) on [pandas dataframes](https://pandas.pydata.org/pandas-docs/stable/reference/api/pandas.DataFrame.html) and 1d arrays, especially for machine learning modeling data flows. It's designed to work with [logging](https://docs.python.org/3/library/logging.html) library to log and notify QA steps in a descriptive way. It includes stand alone functions (i.e. [checkers\)](checkers.html) for different QA activities and [DiffChecker](identifiers.html#mlqa.identifiers.DiffChecker) class for integrated QA capabilities on data.

### **1.1.2 Installation**

You can install MLQA with pip.

```
pip install mlqa
```
MLQA depends on Pandas and Numpy.

# <span id="page-6-2"></span>**1.2 Quickstart**

Here, you can see some quick examples on how to utilize the package. For more details, refer to [API Reference.](../index.html#api-reference)

### **1.2.1 DiffChecker Basics**

[DiffChecker](identifiers.html#identifiers.DiffChecker) is designed to perform QA on data flows for ML. You can easily save statistics from the origin data such as missing value rate, mean, min/max, percentile, outliers, etc., then to compare against the new data. This is especially important if you want to keep the prediction data under the same assumptions with the training data.

Below is a quick example on how it works, just initiate and save statistics from the input data.

```
>>> from mlqa.identifiers import DiffChecker
>>> import pandas as pd
>>> dc = DiffChecker()
>>> dc.fit(pd.DataFrame({'mean_col':[1, 2]*50, 'na_col':[None]*50+[1]*50}))
```
Then, you can check on new data if it's okay for given criteria. Below, you can see some data that is very similar in column *mean\_col* but increased NA count in column *na\_col*. The default threshold is 0.5 which means it should be okay if NA rate is 50% more than the origin data. NA rate is 50% in the origin data so up to 75% (i.e.  $50*(1+0.5)$ ) should be okay. NA rate is 70% in the new data and, as expected, the QA passes.

```
>>> dc.check(pd.DataFrame({'mean_col':[.99, 2.1]*50, 'na_col':[None]*70+[1]*30}))
True
```
If you think the [threshold](identifiers.html#identifiers.DiffChecker.threshold) is too loose, you can adjust as you wish with [set\\_threshold](identifiers.html#identifiers.DiffChecker.set_threshold) method. And, now the same returns *False* indicating the QA has failed.

```
>>> dc.set_threshold(0.1)
>>> dc.check(pd.DataFrame({'mean_col':[.99, 2.1]*50, 'na_col':[None]*70+[1]*30}))
False
```
#### **1.2.2 DiffChecker Details**

As default, [DiffChecker](identifiers.html#identifiers.DiffChecker) is initialized with *qa\_level='loose'*. Different values can also be given.

```
>>> from mlqa.identifiers import DiffChecker
>>> dc = DiffChecker()
>>> dc.threshold
0.5
>>> dc = DiffChecker(qa_level='mid')
>>> dc.threshold
0.2
>>> dc = DiffChecker(qa_level='strict')
>>> dc.threshold
0.1
```
To be more precise, you can set both [threshold](identifiers.html#identifiers.DiffChecker.threshold) and [stats](identifiers.html#identifiers.DiffChecker.stats) individually.

```
>>> import pandas as pd
>>> import numpy as np
>>> dc = DiffChecker()
>>> dc.set_threshold(0.2)
>>> dc.set_stats(['mean', 'max', np.sum])
>>> dc.fit(pd.DataFrame({'col1':[1, 2, 3, 4], 'col2':[1]*4}))
>>> dc.check(pd.DataFrame({'col1':[1, 2, 3, 4], 'col2':[0]*4}))
False
>>> dc.check(pd.DataFrame({'col1':[1, 2.1, 3.2, 4.2], 'col2':[1.1]*4}))
True
```
You can even be more detailed in set threshold.

```
>>> dc = DiffChecker()
>>> dc.set_stats(['mean', 'max'])
>>> dc.set_threshold(0.1) # to reset all thresholds
>>> print(dc.threshold)
0.1
>>> dc.fit(pd.DataFrame({'col1':[1, 2, 3, 4], 'col2':[0]*4}))
>>> dc.set_threshold({'col1':0.2, 'col2':0.1}) # to set in column level
>>> print(dc.threshold_df)
     col1 col2
mean 0.2 0.1
max 0.2 0.1
>>> dc.set_threshold({'col1':{'mean':0.1}}) # to set in column-stat level
>>> print(dc.threshold_df)
     col1 col2
mean 0.1 0.1
max 0.2 0.1
```
You can also pickle the object to be used later with to pickle method.

```
>>> dc1 = DiffChecker()
>>> dc1.fit(pd.DataFrame({'col1':[1, 2, 3, 4], 'col2':[0]*4}))
>>> dc1.to_pickle(path='DiffChecker.pkl')
```
Then, to load the same object later.

```
>>> import pickle
>>> pkl_file = open('DiffChecker.pkl', 'rb')
>>> dc2 = pickle.load(pkl_file)
>>> pkl_file.close()
```
### **1.2.3 DiffChecker with Logging**

If you enable logging functionality, you can get detailed description of what column failed for which stat and why. You can even log [DiffChecker](identifiers.html#identifiers.DiffChecker) steps.

Just initiate the class with *logger='<your-logger-name>.log'* argument.

```
>>> from mlqa.identifiers import DiffChecker
>>> import pandas as pd
>>> dc = DiffChecker(logger='mylog.log')
>>> dc.fit(pd.DataFrame({'mean_col':[1, 2]*50, 'na_col':[None]*50+[1]*50}))
>>> dc.set_threshold(0.1)
>>> dc.check(pd.DataFrame({'mean_col':[1, 1.5]*50, 'na_col':[None]*70+[1]*30}))
False
```
If you open *mylog.log*, you'll see something like below.

```
WARNING|2020-05-31 15:56:48,146|mean value (i.e. 1.25) is not in the range of [1.35,
˓→1.65] for mean_col
WARNING|2020-05-31 15:56:48,147|na_rate value (i.e. 0.7) is not in the range of [0.45,
˓→ 0.55] for na_col
```
If you initiate the class with also  $log\_info=True$  argument, then the other class steps (e.g. set threshold, [check\)](identifiers.html#identifiers.DiffChecker.check) would be logged, too.

Note: Although [DiffChecker](identifiers.html#identifiers.DiffChecker) is able to create a [Logger](https://docs.python.org/3/library/logging.html#logging.Logger) object by just passing a file name (i.e. *logger='mylog.log'*), creating the [Logger](https://docs.python.org/3/library/logging.html#logging.Logger) object externally then passing accordingly (i.e. *logger=<mylogger>*) is highly recommended.

### **1.2.4 Checkers with Logging**

There are also [checkers](checkers.html) to provide other kind of QA functionalities such as [outliers detection,](checkers.html#checkers.qa_outliers) [pd.DataFrame compar](checkers.html#checkers.qa_df_set)[ison](checkers.html#checkers.qa_df_set) or some [categorical value QA.](checkers.html#checkers.qa_category_distribution_on_value) You can use these individually or combining with [DiffChecker'](identifiers.html#identifiers.DiffChecker)s logger.

Let's say you initiated [DiffChecker](identifiers.html#identifiers.DiffChecker) with some logger already.

```
>>> from mlqa.identifiers import DiffChecker
>>> dc = DiffChecker(logger='mylog.log')
```
Then, you can just pass *logger* attribute of the object when calling [checkers.](checkers.html) Here is an example of [qa\\_outliers.](checkers.html#checkers.qa_outliers)

```
>>> import mlqa.checkers as ch
>>> import numpy as np
>>> import pandas as pd
>>> np.random.seed(123)
>>> df = pd.DataFrame({
... 'col1':np.random.normal(0, 0.1, 100),
... 'col2':np.random.normal(0, 1.0, 100)})
>>> ch.qa_outliers(df, std=0.5, logger=dc.logger)
False
```
This should log something like below.

```
WARNING|2020-05-31 17:54:13,426|70 outliers detected within inlier range (i.e. [-0.
˓→053985309527773806, 0.059407124225845764]) for col1
WARNING|2020-05-31 17:54:13,428|53 outliers detected within inlier range (i.e. [-0.
˓→5070058315486367, 0.46793470772834406]) for col2
```
You can also compare multiple datasets from the same population with [qa\\_df\\_set.](checkers.html#checkers.qa_df_set)

```
>>> df1 = pd.DataFrame({'col1':[1, 2]*10, 'col2':[0, 4]*10})
>>> df2 = pd.DataFrame({'col1':[1, 9]*10, 'col2':[0, -4]*10})
>>> ch.qa_df_set([df1, df2], logger=dc.logger)
False
```
This should log something like below.

```
INFO|2020-05-31 18:09:47,581|df sets QA initiated with threshold 0.1
WARNING|2020-05-31 18:09:47,598|mean of col1 not passed. Values are 1.5 and 5.0
WARNING|2020-05-31 18:09:47,599|mean of col2 not passed. Values are 2.0 and -2.0
WARNING|2020-05-31 18:09:47,599|std of col1 not passed. Values are 0.51299 and 4.10391
WARNING|2020-05-31 18:09:47,599|min of col2 not passed. Values are 0.0 and -4.0
WARNING|2020-05-31 18:09:47,599|25% of col2 not passed. Values are 0.0 and -4.0
WARNING|2020-05-31 18:09:47,599|50% of col1 not passed. Values are 1.5 and 5.0
WARNING|2020-05-31 18:09:47,600|50% of col2 not passed. Values are 2.0 and -2.0
WARNING|2020-05-31 18:09:47,600|75% of col1 not passed. Values are 2.0 and 9.0
WARNING|2020-05-31 18:09:47,600|75% of col2 not passed. Values are 4.0 and 0.0
WARNING|2020-05-31 18:09:47,600|max of col1 not passed. Values are 2.0 and 9.0
WARNING|2020-05-31 18:09:47,600|max of col2 not passed. Values are 4.0 and 0.0
INFO|2020-05-31 18:09:47,600|df sets QA done with threshold 0.1
```
For categorical values, you can check its distribution on a numeric column with [qa\\_category\\_distribution\\_on\\_value.](checkers.html#checkers.qa_category_distribution_on_value)

```
>>> df1 = pd.DataFrame({'Gender': ['Male', 'Male', 'Female', 'Female'],
... 'Weight': [200, 250, 100, 125]})
>>> ch.qa_category_distribution_on_value(df1,
... 'Gender',
... {'Male':.5, 'Female':.5},
... 'Weight',
... logger=dc.logger)
False
```
This should log something like below.

```
WARNING|2020-05-31 18:21:20,019|Gender distribution looks wrong, check Weight for
˓→Gender=Male. Expected=0.5, Actual=0.6666666666666666
WARNING|2020-05-31 18:21:20,019|Gender distribution looks wrong, check Weight for
˓→Gender=Female. Expected=0.5, Actual=0.3333333333333333
```
Note: Although [DiffChecker](identifiers.html#identifiers.DiffChecker) is able to create a [Logger](https://docs.python.org/3/library/logging.html#logging.Logger) object by just passing a file name (i.e. *logger='mylog.log'*), creating the [Logger](https://docs.python.org/3/library/logging.html#logging.Logger) object externally then passing accordingly (i.e. *logger=<mylogger>*) is highly recommended.

### **CHAPTER**

### **TWO**

### **API REFERENCE**

### <span id="page-12-3"></span><span id="page-12-1"></span><span id="page-12-0"></span>**2.1 mlqa.checkers**

This module includes individual QA functions of mlqa.

```
checkers.qa_outliers(data, std, logger=None, log_level=30)
     QA check for outliers as wrapper of qa_outliers_1d.
```
If there are values in the *data* outside of [mean-*std*, mean+`std`] range, returns *False*, otherwise *True*. If a pd.DataFrame given, then it checks each column individually.

#### **Parameters**

- **data** (pd.DataFrame or iter) data to check
- **std** (list or float) distance from mean for outliers, can be 2 elements iterable for different lower and upper bounds
- **logger** (logging.Logger or None) Python logging object [https://docs.python.](https://docs.python.org/3/library/logging.html#logging.Logger) [org/3/library/logging.html#logging.Logger](https://docs.python.org/3/library/logging.html#logging.Logger)
- **log\_level** (int) <https://docs.python.org/3/library/logging.html#logging-levels>

Returns is QA passed or not

Return type bool

#### **Example**

Check for 1d:

```
>>> qa_outliers([1, 2, 3, 4], std=0.1)
False
>>> qa_outliers([1, 2, 3, 4], std=3)
True
```
Check for pd.DataFrame:

```
>>> import numpy as np
>>> import pandas as pd
>>> np.random.seed(123)
>>> df = pd.DataFrame({
... 'col1':np.random.normal(0, 0.1, 100),
... 'col2':np.random.normal(0, 1.0, 100)})
>>> qa_outliers(df, std=0.5)
False
```
#### <span id="page-13-2"></span>See also:

*[qa\\_outliers\\_1d](#page-13-0)*: same but only for 1d

<span id="page-13-0"></span>checkers.**qa\_outliers\_1d**(*array*, *std*, *logger=None*, *log\_level=30*, *name=None*) QA check for outliers for 1d iterable.

If there are values in the *array* outside of [mean-*std*, mean+`std`] range, returns *False*, otherwise *True*.

#### Parameters

- $array(iter) 1d$  array to check
- **std** (*list or float*) distance from mean for outliers, can be 2 elements iterable for different lower and upper bounds
- **logger** (logging.Logger or None) Python logging object [https://docs.python.](https://docs.python.org/3/library/logging.html#logging.Logger) [org/3/library/logging.html#logging.Logger](https://docs.python.org/3/library/logging.html#logging.Logger)
- **log\_level** (int) <https://docs.python.org/3/library/logging.html#logging-levels>
- **name**  $(str)$  optional array name for logger

Returns is QA passed or not

Return type bool

#### **Example**

```
>>> qa_outliers_1d([1, 2, 3, 4], std=0.1)
False
>>> qa_outliers_1d([1, 2, 3, 4], std=3)
True
```
#### See also:

*[qa\\_outliers](#page-12-2)*: wrapper to be used in pd.DataFrame

<span id="page-13-1"></span>checkers.**qa\_missing\_values**(*data*, *n=None*, *frac=None*, *threshold=0.1*, *limit=False, True*, *logger=None*, *log\_level=30*)

QA check for missing values as wrapper of *[qa\\_missing\\_values\\_1d](#page-14-0)* to also use in pd.DataFrame.

If array na count is within given condition, returns *True*, *False* otherwise. If a pd.DataFrame given, then it checks each column individually.

#### **Parameters**

- **data** (pd.DataFrame or iter) data to check
- **n** (int or None) expected missing value count
- **frac** (float or None) expected missing value percentage
- threshold  $(fload)$  percentage threshold for upper or lower limit
- **limit**  $(tuple)$  limit direction, which side of na limit to check
- **logger** (logging.Logger or None) Python logging object [https://docs.python.](https://docs.python.org/3/library/logging.html#logging.Logger) [org/3/library/logging.html#logging.Logger](https://docs.python.org/3/library/logging.html#logging.Logger)
- **log\_level** (int) <https://docs.python.org/3/library/logging.html#logging-levels>

Returns is QA passed or not

#### <span id="page-14-2"></span>See also:

*[qa\\_missing\\_values\\_1d](#page-14-0)*: same but only for 1d

<span id="page-14-0"></span>checkers.**qa\_missing\_values\_1d**(*array*, *n=None*, *frac=None*, *threshold=0.1*, *limit=False, True*, *logger=None*, *log\_level=30*, *name=None*)

QA check for missing values of 1D array.

If array na count is within given condition, returns *True*, *False* otherwise.

#### **Parameters**

- $array(i \text{tr}) 1d$  array to check
- **n** (int or None) expected missing value count
- **frac** (float or None) expected missing value percentage
- threshold  $(fload)$  percentage threshold for upper or lower limit
- $\bullet$  **limit** ( $tuple$ ) limit direction, which side of na limit to check
- **logger** (logging. Logger or None) Python logging object [https://docs.python.](https://docs.python.org/3/library/logging.html#logging.Logger) [org/3/library/logging.html#logging.Logger](https://docs.python.org/3/library/logging.html#logging.Logger)
- **log level** (*int*) <https://docs.python.org/3/library/logging.html#logging-levels>
- **name**  $(str)$  optional array name for logger

Returns is QA passed or not

Return type bool

#### **Example**

```
>>> qa_missing_values_1d([1, 2, None, None], n=1)
False
>>> qa_missing_values_1d([1, 2, None, None], n=2)
True
>>> qa_missing_values_1d([1, None, None, None], n=2, threshold=0.5)
True
```
#### See also:

*[qa\\_missing\\_values](#page-13-1)*: wrapper to be used in pd.DataFrame

<span id="page-14-1"></span>checkers.**qa\_df\_set**(*dfs*, *threshold=0.1*, *ignore\_min=None*, *ignore\_max=None*, *stats\_to\_exclude=None*, *columns\_to\_exclude=None*, *error\_columns=None*, *logger=None*, *name=None*)

Wrapper for *qa\_df\_pair()* to apply 2 length subsequences of *dfs*.

QA datasets' statistics by utilizing describe() method of pd.DataFrame. Ignores non-numeric columns.

#### **Parameters**

- **dfs** (*iter*) set of pd.DataFrame
- **threshold** (float) percentage threshold for absolute percentage error between statistics
- **ignore** min (None or  $fload$ ) ignore stats less or equal than this to handle division errors or extreme values
- **ignore\_max** (None or float) ignore stats greater or equal than this to handle extreme values
- <span id="page-15-1"></span>• **stats to exclude** (None or  $list$ ) – statistics to exclude as list of strings, e.g. ['count', 'mean', 'std', 'min', '25%', '50%', '75%', 'max']
- **columns\_to\_exclude** (None or list) columns to exclude as list of strings
- **error\_columns** (None or list) error columns for error, if given, then test results for non error columns would be ignored. Only these columns are logged with level 40.
- **logger** (logging.Logger or None) Python logging object [https://docs.python.](https://docs.python.org/3/library/logging.html#logging.Logger) [org/3/library/logging.html#logging.Logger](https://docs.python.org/3/library/logging.html#logging.Logger)
- **name**  $(str)$  optional array name for logger

Returns is QA passed or not

Return type bool

#### **Example**

```
>>> df1 = pd.DataFrame({'col1':[1, 2]*10, 'col2':[0, 4]*10})
>>> df2 = pd.DataFrame({'col1':[1, 9]*10, 'col2':[0, -4]*10})
>>> qa_df_set([df1, df2])
False
```
#### See also:

*[qa\\_df\\_pair](#page-15-0)*: same but only for 2 pd.DataFrame

<span id="page-15-0"></span>checkers.**qa\_df\_pair**(*df1*, *df2*, *threshold=0.1*, *ignore\_min=None*, *ignore\_max=None*, *stats\_to\_exclude=None*, *columns\_to\_exclude=None*, *error\_columns=None*, *logger=None*, *name=None*)

QA two datasets' statistics by utilizing describe() method of pd.DataFrame. Ignores non-numeric columns.

#### **Parameters**

- **df1** (pd. DataFrame) test dataframe
- **df2** (pd. DataFrame) test dataframe
- **threshold** (float) percentage threshold for absolute percentage error between statistics
- **ignore**  $\min$  (None or  $f$ loat) ignore stats less or equal than this to handle division errors or extreme values
- **ignore\_max** (None or float) ignore stats greater or equal than this to handle extreme values
- **stats\_to\_exclude** (None or list) statistics to exclude as list of strings, e.g. ['count', 'mean', 'std', 'min', '25%', '50%', '75%', 'max']
- **columns\_to\_exclude** (None or list) columns to exclude as list of strings
- **error\_columns** (None or list) error columns for error, if given, then test results for non error columns would be ignored. Only these columns are logged with level 40.
- **logger** (logging.Logger or None) Python logging object [https://docs.python.](https://docs.python.org/3/library/logging.html#logging.Logger) [org/3/library/logging.html#logging.Logger](https://docs.python.org/3/library/logging.html#logging.Logger)
- **name**  $(str)$  optional array name for logger

Returns is QA passed or not

#### <span id="page-16-0"></span>See also:

*[qa\\_df\\_set](#page-14-1)*: wrapper to use more than 2 pd.DataFrame

checkers.**qa\_preds**(*preds*, *warn\_range*, *error\_range=None*, *logger=None*, *name=None*) Wrapper for *qa\_array\_statistics* for stats *min* and *max* only.

It should be mainly used to also log QA steps and prediction statistics. Use *[qa\\_array\\_statistics](#page-18-0)* for detailed QA on prediction array.

#### **Parameters**

- **preds** array, shape (n\_samples, 1)
- **warn\_range**  $(i \text{tee}) 2$  elements iterable, e.g. [min, max] to warn
- **error\_range** (iter or None) 2 elements iterable or None, e.g. [min, max] for error, should involve warn\_range. If not None, QA result by *warn\_range* is ignored.
- **logger** (logging.Logger or None) Python logging object [https://docs.python.](https://docs.python.org/3/library/logging.html#logging.Logger) [org/3/library/logging.html#logging.Logger](https://docs.python.org/3/library/logging.html#logging.Logger) If *None* given, no practical use of this function. Use *qa\_array\_statistics* instead.
- **name**  $(str)$  optional array name for logger

Returns is QA passed or not

#### Return type bool

#### **Example**

```
>>> qa_preds([1, 2, 3, 4], warn_range=[1.5, 5])
False
>>> qa_preds([1, 2, 3, 4], warn_range=[1.5, 5], error_range=[0, 5.5])
True
```
checkers.**qa\_category\_distribution\_on\_value**(*df*, *category\_column\_name*, *distribution*, *value\_column\_name*, *threshold=0.1*, *logger=None*, *log\_level=30*)

QA check for the distribution of category-value pairs in a pd.DataFrame.

Gender

#### **Parameters**

- **df** (pd.DataFrame) input data
- **category\_column\_name** (str) column name for the category, (e.g. 'Gender')
- **distribution**  $(dict)$  expected value distribution of the category (e.g. {'Male':.05, 'Female':.14, 'Undefined':.81})
- **value\_column\_name** (str) numeric column name to check distribution, (e.g. 'Weight')
- **threshold** (*float*) percentage threshold for absolute percentage error
- **logger** (logging.Logger or None) Python logging object [https://docs.python.](https://docs.python.org/3/library/logging.html#logging.Logger) [org/3/library/logging.html#logging.Logger](https://docs.python.org/3/library/logging.html#logging.Logger)
- **log\_level** (int) <https://docs.python.org/3/library/logging.html#logging-levels>

Returns is QA passed or not

#### <span id="page-17-0"></span>Return type bool

#### **Example**

```
>>> df1 = pd.DataFrame({'Gender': ['Male', 'Male', 'Female', 'Female'],
... 'Weight': [200, 250, 100, 125]})
>>> qa_category_distribution_on_value(df1,
... 'Gender',
... {'Male':.66, 'Female':.33},
... 'Weight',
... 0.1)
True
>>> qa_category_distribution_on_value(df1,
... 'Gender',
... {'Male':.5, 'Female':.5},
... 'Weight',
... 0.1)
False
>>> qa_category_distribution_on_value(df1,
... 'Gender',
... {'Male':.5, 'Female':.5},
... 'Weight',
... 0.5)
True
```
checkers.**qa\_preds\_by\_metric**(*y\_true*, *y\_pred*, *metric*, *check\_range*, *logger=None*, *log\_level=30*) QA check for model's predictions by selected metric (e.g. R2, AUC).

#### **Parameters**

- **y\_true** (iter) shape (n\_samples, 1)
- **y\_pred** (iter) shape (n\_samples, 1)
- **metric** (func) sklearn like metric function. [https://scikit-learn.org/stable/modules/](https://scikit-learn.org/stable/modules/classes.html#module-sklearn.metrics) [classes.html#module-sklearn.metrics](https://scikit-learn.org/stable/modules/classes.html#module-sklearn.metrics)
- **check\_range** (list) list of 2 float, i.e. [*lower\_limit*, *upper\_limit*], either of elements can be *None* if no limit is set for that direction.
- **logger** (logging.Logger or None) Python logging object [https://docs.python.](https://docs.python.org/3/library/logging.html#logging.Logger) [org/3/library/logging.html#logging.Logger](https://docs.python.org/3/library/logging.html#logging.Logger)
- **log\_level** (int) <https://docs.python.org/3/library/logging.html#logging-levels>

Returns is QA passed or not

```
>>> y_true = pd.Series([1, 2, 3, 4])
>>> y_pred = pd.Series([1, 3, 3, 3])
\Rightarrow mae = lambda x, y: abs(x - y).mean()
>>> qa_preds_by_metric(y_true, y_pred, mae, [None, 0.6])
True
>>> qa_preds_by_metric(y_true, y_pred, mae, [0.4, 0.6])
True
>>> qa_preds_by_metric(y_true, y_pred, mae, [0.6, None])
False
```
<span id="page-18-0"></span>checkers.**qa\_array\_statistics**(*array*, *stats*, *logger=None*, *log\_level=30*, *name=None*) QA check for 1D array statistics such as mean, count.

#### Parameters

- $array(iter) shape(n\_samples, 1)$
- **stats**  $(dict)$  stats to qa (e.g. {'mean':[0.1, 0.99], 'count':[100, None]}( Options for keys are ['mean', 'min', 'max', 'sum', 'count', 'std'] or function such as *np.mean*.
- **logger** (logging.Logger or None) Python logging object [https://docs.python.](https://docs.python.org/3/library/logging.html#logging.Logger) [org/3/library/logging.html#logging.Logger](https://docs.python.org/3/library/logging.html#logging.Logger)
- **log\_level** (*int*) <https://docs.python.org/3/library/logging.html#logging-levels>
- **name**  $(str)$  optional array name for logger

Returns is QA passed or not

Return type bool

#### **Example**

```
>>> qa_array_statistics([1, 2, 3, 4], {'count':[3, 5], 'min':[None, 1.5]})
True
>>> qa_array_statistics([1, 2, 3, 4], {'count':[3, 5], 'max':[None, 1.5]})
False
```
checkers.**is\_value\_in\_range**(*value*, *check\_range*, *logger=None*, *log\_level=None*, *log\_msg=None*) Checks if a *value* is in given *check\_range*.

#### **Parameters**

- **value** (float) value to check
- **check\_range** (list) acceptable lower and upper bounds for *value*
- **logger** (logging.Logger or None) Python logging object [https://docs.python.](https://docs.python.org/3/library/logging.html#logging.Logger) [org/3/library/logging.html#logging.Logger](https://docs.python.org/3/library/logging.html#logging.Logger)
- **log\_level** (int) <https://docs.python.org/3/library/logging.html#logging-levels>
- **log\_msg** str or None, custom log message for *logger*

Returns is QA passed or not

```
>>> is_value_in_range(5.0, [3, 10])
True
>>> is_value_in_range(5.0, [None, 1])
False
```
checkers.**na\_rate**(*array*)

Aggregate function to calculate na rate in pd.Series.

Parameters **array** (pd. Series) – input array

Returns na count / array length

Return type float

#### **Example**

```
>>> na_rate(pd.Series([1, None, 2, 3]))
0.25
```
## <span id="page-19-0"></span>**2.2 mlqa.identifiers**

This module is for DiffChecker class.

```
class identifiers.DiffChecker(qa_level='loose', logger=None, qa_log_level=None,
                                 log_info=False)
```
Bases: object

Integrated QA performer on pd.DataFrame with logging functionality.

It only works in numerical columns.

#### **Parameters**

- $qa$ <sup>level</sup>  $(str)$  quick set for QA level, can be one of ['loose', 'mid', 'strict']
- **logger** (str or logging.Logger) 'print' for print only, every other str creates a file for logging. using external logging.Logger object is highly recommended, i.e. logger=<mylogger>.
- **qa\_log\_level** (int) qa message logging level
- **log\_info** (bool) *True* if method calls or arguments also need to be logged

#### **Notes**

Although [DiffChecker](identifiers.html#identifiers.DiffChecker) is able to create a [Logger](https://docs.python.org/3/library/logging.html#logging.Logger) object by just passing a file name (i.e. *logger='mylog.log'*), creating the [Logger](https://docs.python.org/3/library/logging.html#logging.Logger) object externally then passing accordingly (i.e. *logger=<mylogger>*) is highly recommended.

<span id="page-20-4"></span>Basic usage:

```
>>> dc = DiffChecker()
>>> dc.fit(pd.DataFrame({'mean_col':[1, 2]*50, 'na_col':[None]*50+[1]*50}))
>>> dc.check(pd.DataFrame({'mean_col':[.99, 2.1]*50, 'na_col':[None]*70+[1]*30}))
True
>>> dc.set_threshold(0.1)
>>> dc.check(pd.DataFrame({'mean_col':[.99, 2.1]*50, 'na_col':[None]*70+[1]*30}))
False
```
Quick set for *qa\_level*:

```
>>> dc = DiffChecker()
>>> dc.threshold
0.5
>>> dc = DiffChecker(qa_level='mid')
>>> dc.threshold
0.2
>>> dc = DiffChecker(qa_level='strict')
>>> dc.threshold
0.1
```
Logger can also be initiated:

```
>>> dc = DiffChecker(logger='mylog.log')
>>> dc.fit(pd.DataFrame({'mean_col':[1, 2]*50, 'na_col':[None]*50+[1]*50}))
>>> dc.set_threshold(0.1)
>>> dc.check(pd.DataFrame({'mean_col':[1, 1.5]*50, 'na_col':[None]*70+[1]*30}))
False
```
#### <span id="page-20-1"></span>**stats = []**

```
threshold = 0.0
threshold_df = Empty DataFrame Columns: [] Index: []
```

```
df_fit_stats = Empty DataFrame Columns: [] Index: []
```

```
set_stats(funcs)
```
Sets statistic functions list to check by.

```
Parameters funcs (list) – list of functions and/or function names, e.g. [np.sum, 'mean']
```
See also:

*[add\\_stat](#page-20-0)*: just to add one

#### <span id="page-20-0"></span>**add\_stat**(*func*)

Appends a statistic function into the existing list (i.e. *[stats](#page-20-1)*).

**Parameters func** (*func*) – function name (e.g. np.sum or 'mean')

See also:

*[set\\_stats](#page-20-2)*: to reset all

```
set_threshold(threshold)
```
Sets threshold for statistic-column pairs.

**Parameters threshold** (float or dict) – can be used to set for all or column statistic pairs.

```
>>> dc = DiffChecker()
>>> dc.set_stats(['mean', 'max'])
>>> dc.set_threshold(0.1) # to reset all thresholds
>>> print(dc.threshold)
0.1
>>> dc.fit(pd.DataFrame({'col1':[1, 2, 3, 4], 'col2':[0]*4}))
>>> dc.set_threshold({'col1':0.2, 'col2':0.1}) # to set in column level
>>> print(dc.threshold_df)
     col1 col2
mean 0.2 0.1
max 0.2 0.1
>>> dc.set_threshold({'col1':{'mean':0.3}}) # to set in column-stat level
>>> print(dc.threshold_df)
     col1 col2
mean 0.3 0.1
max 0.2 0.1
```
#### **fit** $(df)$

Fits given *df*.

Based on given *df* and *[stats](#page-20-1)* attribute, this method constructs *[df\\_fit\\_stats](#page-20-3)* attribute to store column statistics. This is later to be used by *[check](#page-21-0)* method. Only works in numerical columns.

**Parameters**  $df$  (pd. DataFrame) – data to be fit

#### **Example**

```
>>> dc = DiffChecker()
>>> dc.set_stats(['mean', 'max'])
>>> dc.fit(pd.DataFrame({'col1':[1, 2, 3, 4], 'col2':[0]*4}))
>>> print(dc.df_fit_stats)
     col1 col2
mean 2.5 0.0
max 4.0 0.0
```
<span id="page-21-0"></span>**check**(*df\_to\_check*, *columns=None*, *columns\_to\_exclude=None*) Checks given *df\_to\_check* based on fitted *df* stats.

For each column stat pairs, it checks if stat is in given threshold by utilizing [qa\\_array\\_statistics.](checkers.html#checkers.qa_array_statistics) If any stat qa fails, returns *False*, *True otherwise*.

#### Parameters

- **df** to check  $(pd$ . DataFrame) data to check
- **columns** (None or list) if given, only these columns will be considered for qa
- **columns\_to\_exclude** (None or list) columns to exclude from qa

Returns is QA passed or not

```
>>> dc = DiffChecker()
>>> dc.set_threshold(0.2)
>>> dc.set_stats(['mean', 'max', np.sum])
>>> dc.fit(pd.DataFrame({'col1':[1, 2, 3, 4], 'col2':[1]*4}))
>>> dc.check(pd.DataFrame({'col1':[1, 2, 3, 4], 'col2':[0]*4}))
False
>>> dc.check(pd.DataFrame({'col1':[1, 2.1, 3.2, 4.2], 'col2':[1.1]*4}))
True
```
#### **to\_pickle**(*path='DiffChecker.pkl'*)

Pickle (serialize) object to a file.

**Parameters**  $path(s \, tr)$  – file path where the pickled object will be stored

#### **Example**

To save a *\*.pkl* file:

```
>>> dc1 = DiffChecker()
>>> dc1.fit(pd.DataFrame({'col1':[1, 2, 3, 4], 'col2':[0]*4}))
>>> dc1.to_pickle(path='DiffChecker.pkl')
```
To load the same object later:

```
>>> import pickle
>>> pkl_file = open('DiffChecker.pkl', 'rb')
>>> dc2 = pickle.load(pkl_file)
>>> pkl_file.close()
>>> os.remove('DiffChecker.pkl')
```
**\_method\_init\_logger**(*args*, *exclude=['self']*)

Logs method initiation with given arguments.

#### Parameters

- **args** (dict) local arguments, i.e. *locals()*
- **exclude** (list) arguments to exclude, e.g. *self*

### **CHAPTER**

# **THREE**

# **INDICES AND TABLES**

- <span id="page-24-0"></span>• genindex
- modindex
- search

# **PYTHON MODULE INDEX**

### <span id="page-26-0"></span>c

checkers, [9](#page-12-1)

i identifiers, [16](#page-19-0)

# **INDEX**

# <span id="page-28-0"></span>Symbols

\_method\_init\_logger() (*identifiers.DiffChecker method*), [19](#page-22-0)

# A

add\_stat() (*identifiers.DiffChecker method*), [17](#page-20-4)

# C

check() (*identifiers.DiffChecker method*), [18](#page-21-1) checkers module, [9](#page-12-3)

# D

df\_fit\_stats (*identifiers.DiffChecker attribute*), [17](#page-20-4) DiffChecker (*class in identifiers*), [16](#page-19-1)

# F

fit() (*identifiers.DiffChecker method*), [18](#page-21-1)

# I

identifiers module, [16](#page-19-1) is\_value\_in\_range() (*in module checkers*), [15](#page-18-1)

# M

```
module
   checkers, 9
   identifiers, 16
```
# N

na\_rate() (*in module checkers*), [16](#page-19-1)

# Q

```
qa_array_statistics() (in module checkers), 15
qa_category_distribution_on_value() (in
       module checkers), 13
qa_df_pair() (in module checkers), 12
qa_df_set() (in module checkers), 11
qa_missing_values() (in module checkers), 10
qa_missing_values_1d() (in module checkers),
        11
```
qa\_outliers() (*in module checkers*), [9](#page-12-3) qa\_outliers\_1d() (*in module checkers*), [10](#page-13-2) qa\_preds() (*in module checkers*), [13](#page-16-0) qa\_preds\_by\_metric() (*in module checkers*), [14](#page-17-0)

# S

set\_stats() (*identifiers.DiffChecker method*), [17](#page-20-4) set\_threshold() (*identifiers.DiffChecker method*), [17](#page-20-4) stats (*identifiers.DiffChecker attribute*), [17](#page-20-4)

## T

threshold (*identifiers.DiffChecker attribute*), [17](#page-20-4) threshold\_df (*identifiers.DiffChecker attribute*), [17](#page-20-4) to\_pickle() (*identifiers.DiffChecker method*), [19](#page-22-0)